## titin binding

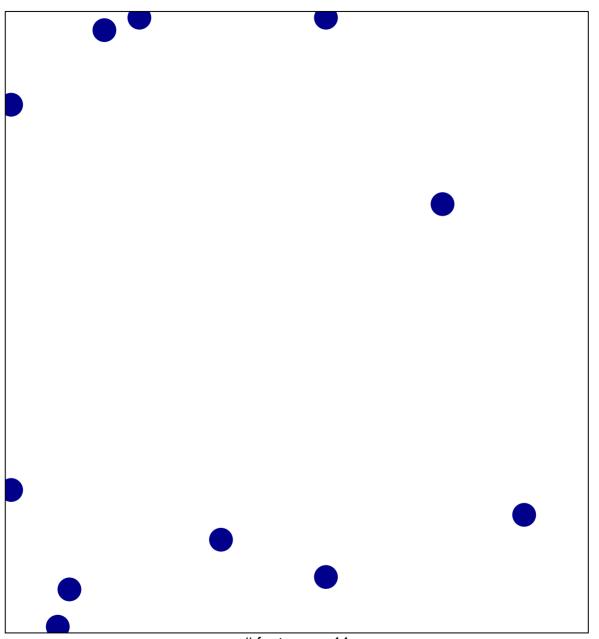

# features = 11 chi-square p = 0.84

## titin binding

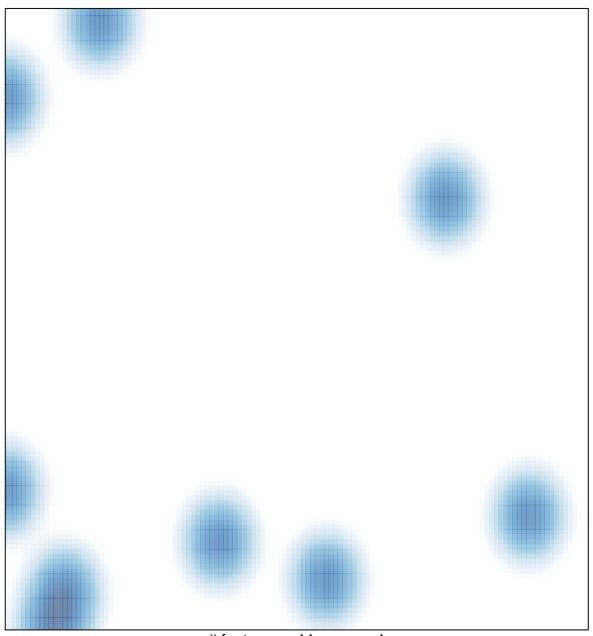

# features = 11 , max = 1